Գտեք մեզ սոցցանցերում

## © 2017 B4B.am

Կայքում տեղ գտած հրապարակումների հեղինակային իրավունքը պատկանում է B4B.am լրատվական-վերլուծական ռեսուրսին։ Նյութերի մասնակի կամ ամբողջական արտատպումը այլ ԶԼՄ-ների կողմից առանց պատշաճ հղման արգելվում է։ Շնորհակալություն մեր աշխատանքը հարգելու համար։

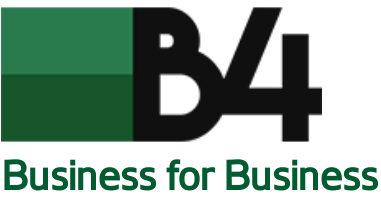

Մուտք | [Գրանցում](http://b4b.am/archives/news/ucom-%d5%a8%d5%b6%d5%af%d5%a5%d6%80%d5%b8%d6%82%d5%a9%d5%b5%d5%b8%d6%82%d5%b6%d5%a8-%d5%b4%d5%a5%d5%af-%d5%a1%d5%b4%d5%bd%d5%b8%d5%be-%d5%b0%d5%b5%d5%b8%d6%82%d6%80%d5%a8%d5%b6%d5%af%d5%a1%d5%ac%d5%a5) Որոնում [ՀԱՅ](http://b4b.am/archives/news/ucom-%d5%a8%d5%b6%d5%af%d5%a5%d6%80%d5%b8%d6%82%d5%a9%d5%b5%d5%b8%d6%82%d5%b6%d5%a8-%d5%b4%d5%a5%d5%af-%d5%a1%d5%b4%d5%bd%d5%b8%d5%be-%d5%b0%d5%b5%d5%b8%d6%82%d6%80%d5%a8%d5%b6%d5%af%d5%a1%d5%ac%d5%a5)

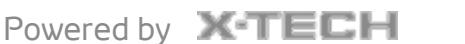

հավաքածություններ<br>Մահեր

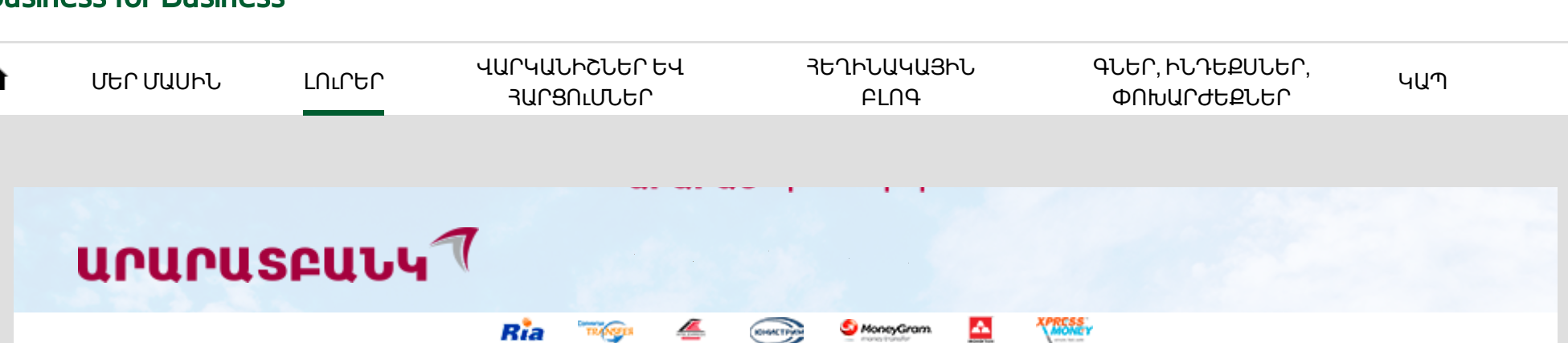

## Ucom ընկերությունը մեկ ամսով հյուրընկալել է «CBOSS» ռուսաստանյան ՏՏ ընկերության ուսնակներին

[Վերադարձ](http://b4b.am/) լուրերի բաժին

Ucom ընկերությունը մեկ ամսով հյուրընկալել է «CBOSS» ռուսաստանյան ՏՏ ընկերության ուսնակներ Անդրեյ Դուդնիկովին, Իգոր Զլոբինին, Դարյա Սիմակովային, Դմիտրի Սիդակին, Անատոլի Նոսովին, ովքեր հնարավորություն էին ստացել ընկղմվելու տարբեր ստորաբաժանումների բիզնես գործունեության մեջ: Այցի նպատակն էր այն ռուս խոստումնալից երիտասարդների մասնագիտական զարգացումը, որոնք Անդրեյ Մորոզովի նորարարական նախաձեռնության շնորհիվ հավաքագրվել են «Ստեղծարար բանականություն» մրցույթի ուսանողական դասընթացներին մասնակցելու արդյունքում:

«Սա փորձի փոխանակման և համատեղ աշխատանքի շատ լավ հնարավորություն է թե՛ մեր թիմի, և թե՛ մեր գործընկերոջ երիտասարդ տաղանդների համար: Նշեմ, որ մեր ղեկավարներն արձանագրել են Ucom ժամանած ուսնակների ընկալունակության և կրթվելու բարձր մակարդակը, և մենք կդիտարկենք նման դասընթացների մասնակցելու հնարավորությունը նաև հայ մասնագետների համար», – ասել է Ucom ընկերության գլխավոր տնօրեն Արա Խաչատրյանը։

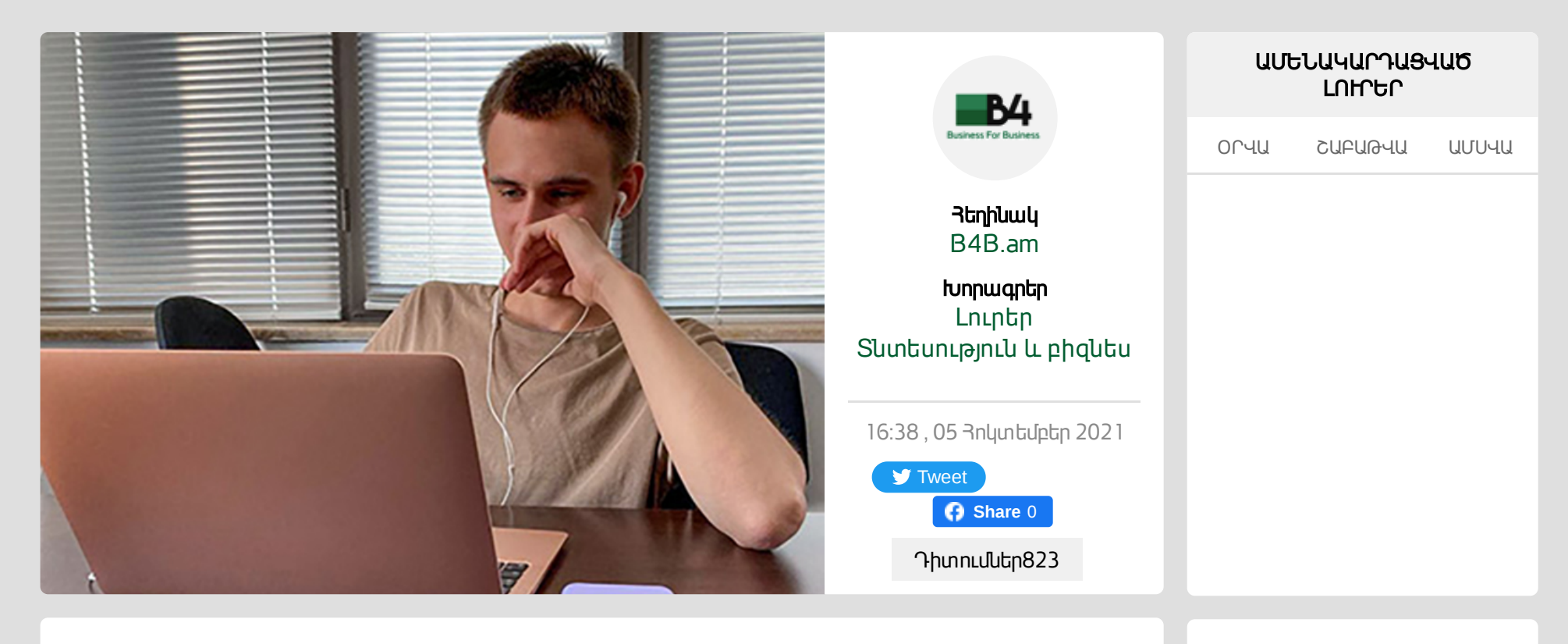

«Ստեղծարար բանականություն մրցույթի ուսանողական դասընթացները բացահայտում են ռուս երիտասարդության ներուժը, և մենք հետաքրքրությամբ նմանօրինակ միջոցառում Հայաստանում էլ կկազամակերպեինք։ Ես վստահ եմ, որ այստեղ կկարողանայինք մեր տեխնոլոգիաների միջոցով գտնել խոստումնալից երիտասարդների, որոնք հնարավորություն կստանային վստահորեն և արագ մեկնարկել իրենց մասնագիտական ուղին ինչպես Ucom-ում, այնպես էլ այլ ընկերություններում: Սա նման է սոցիալական վերելակի կամ նույնիսկ ուղղաթիռի: Արդեն հիմա երիտասարդները կարող են իրենց նախնական հայտերը ներկայացնել առցանց՝ Դասընթացների «10в» կոչվող էջում (սա ռուսերեն «գուգլեք»): Որքան շատ հայտեր ստանանք հիմա, այնքան շուտ մենք Ucom-ի հետ համատեղ նմանօրինակ մի միջոցառում կկազմակերպենք Հայաստանում», – նշել է «CBOSS» ընկերության նախագահ Անդրեյ Մոռոզովը։

«CBOSS» ընկերության ֆինանսական բաժինը ներկայացնող ուսնակ Իգոր Զլոբինը մեզ հետ զրույցում պատմել է, որ Ucom-ում գտնվելու ամբողջ ժամանակահատվածում ուսանել է տարբեր ստորաբաժանումներում՝ հաճախորդների սպասարկման, բիլինգի թիմերում, և նույնիսկ կարողացել է աշխատել գովազդային բաժնում. «Ucom-ում աշխատակիցները բարեհամբույր են, բաց, նրանց հետ հաղորդակցվելը շատ հեշտ է, այստեղ աշխատանքն այնքան պարզ է, որ «վերադաս-ստորադաս» տարաբաժանումը չի զգացվում»:

Նշենք, որ «CBOSS»-ը հեռահաղորդակցության ոլորտում աշխատող ընկերություններին տրամադրում է բիլինգային լուծումներ, որոնք մասնագետների կարծիքով՝ բավականին գործառնական են, ճկուն, ունեն լայն կիրառություն: Բիլինգային համակարգն ավտոմատացված է, հաշվառում է բաժանորդին մատուցված ծառայությունների տեսակը, ծավալը, արժեքը, հաշվարկում է բաժանորդների փոխանցումներն ու վճարումները և տալիս է ընդհանրացված, այդ թվում` հաշվետվությունների համար պահանջվող արդյունքներ:

**[Share](https://www.facebook.com/sharer/sharer.php?kid_directed_site=0&sdk=joey&u=http%3A%2F%2Fb4b.am%2Farchives%2Fnews%2Fucom-%25d5%25a8%25d5%25b6%25d5%25af%25d5%25a5%25d6%2580%25d5%25b8%25d6%2582%25d5%25a9%25d5%25b5%25d5%25b8%25d6%2582%25d5%25b6%25d5%25a8-%25d5%25b4%25d5%25a5%25d5%25af-%25d5%25a1%25d5%25b4%25d5%25bd%25d5%25b8%25d5%25be-%25d5%25b0%25d5%25b5%25d5%25b8%25d6%2582%25d6%2580%25d5%25a8%25d5%25b6%25d5%25af%25d5%25a1%25d5%25ac%25d5%25a5&display=popup&ref=plugin&src=share_button)** 0

Դիտումներ 823

## [Խորագրի](http://b4b.am/archives/news_tax/lurer) այլ նյութեր

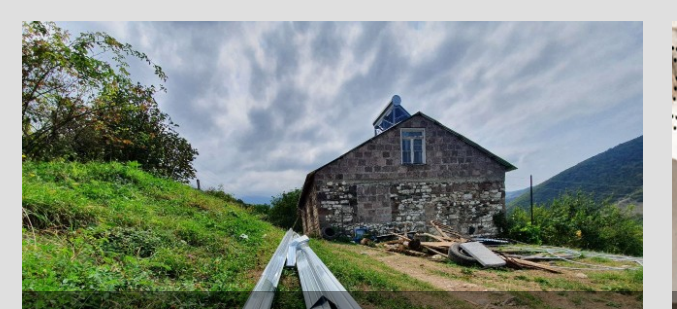

[Գանձաքարում](http://b4b.am/archives/news/%d5%a3%d5%a1%d5%b6%d5%b1%d5%a1%d6%84%d5%a1%d6%80%d5%b8%d6%82%d5%b4-%d5%af%d5%ab%d5%bd%d5%a1%d5%af%d5%a1%d5%bc%d5%b8%d6%82%d5%b5%d6%81%d5%ab-%d5%ad%d5%b6%d5%a4%d5%ab%d6%80-%d5%af%d5%ac%d5%b8%d6%82) կիսակառույցի խնդիր կլուծվի

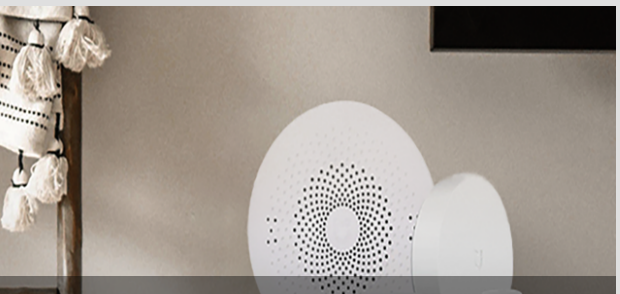

Ucom-ն առաջարկում է ձեռք բերել տան [անվտանգությունն](http://b4b.am/archives/news/ucom-%d5%b6-%d5%a1%d5%bc%d5%a1%d5%bb%d5%a1%d6%80%d5%af%d5%b8%d6%82%d5%b4-%d5%a7-%d5%b1%d5%a5%d5%bc%d6%84-%d5%a2%d5%a5%d6%80%d5%a5%d5%ac-%d5%bf%d5%a1%d5%b6-%d5%a1%d5%b6%d5%be%d5%bf%d5%a1%d5%b6%d5%a3) ապահովող Xiaomi խելացի

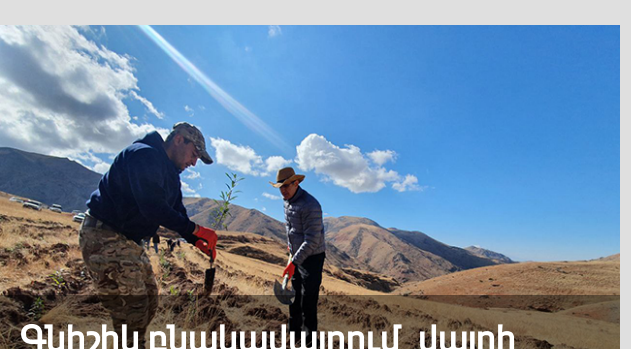

Գնիշիկ բնակավայրում վայրի [ծառատեսակներ](http://b4b.am/archives/news/%d5%a3%d5%b6%d5%ab%d5%b7%d5%ab%d5%af-%d5%a2%d5%b6%d5%a1%d5%af%d5%a1%d5%be%d5%a1%d5%b5%d6%80%d5%b8%d6%82%d5%b4-%d5%be%d5%a1%d5%b5%d6%80%d5%ab-%d5%ae%d5%a1%d5%bc%d5%a1%d5%bf%d5%a5%d5%bd%d5%a1) են տնկվել

## **SISBIBLESICOM**